**L'induzione elettromagneticaun problema di coerenza**

> Carlo Cosmelli Dipartimento di Fisica

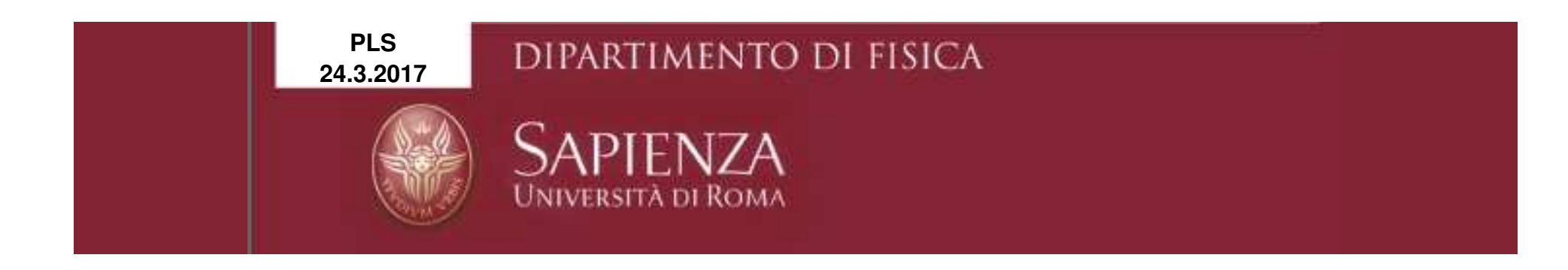

### La legge di induzione e.m. di Faraday-Neumann (Lenz) : una legge «difficile» che può portare a tanti problemi

- • Legge fisica <sup>o</sup> comoda formula?
	- –Quale formula usare?
	- •L'esperimento di Blondel
- • Il problema <sup>è</sup> più grave del previsto
	- La conservazione del momento angolare. •
	- •L'asimmetria delle leggi dell'elettromagnetismo.
- • La soluzione di Einstein
	- La prima pagina della RS •
	- •Un piccolo calcolo elementare per derivare le trasformazioni di Lorentz
- • L'asimmetria risolta con le trasformazioni relativistiche dei campi E, <sup>B</sup>
	- •Un calcolo esplicito. Tutto torna!

Cosa si trova nei libri di testo. 1

Tutti i libri di testo riportano la stessa formula:

$$
f_i = -\frac{d\phi(\bar{B})}{dt}; \quad f_i = -\frac{\Delta\phi(\bar{B})}{\Delta t}
$$

- U. Amaldi // U. Amaldi Blu // Caforio, Ferilli // J. Walker // Beltrami Moreno Pallottino
- $\bullet$  Mencuccini, Silvestrini // J.P. Jackson (+++) // Wikipedia (ma non la voce sulle equazioni di Maxwell!!!) // Zanichelli in rete // Lezioni di Feynmann (…) //

• Questa formula è molto comoda, e funziona ''quasi'' sempre.

Carlo Cosmelli

### Cosa si trova nei libri di testo. 2

Nel caso della sbarretta conduttrice che scorre su due guide in contatto in presenza di un campo B perpendicolare tutti i testi dicono:

- •• La f.e.m. si può calcolare utilizzando la formula:  $f_i = -\frac{\Delta \phi(\bar{B})}{\Delta t}$  (1)
- La f.e.m. si può calcolare anche con la formula:  $\bar{E} = \frac{\overline{F}}{q} = \overline{v} \times \overline{B}$  (2) … e calcolando f<sub>i</sub> da E

Il risultato è lo stesso, ma c'è un problema: se le due leggi (1) e (2) sono leggi causali avremo un fenomeno (la f.e.m. indotta) che ha contemporaneamente due cause distinte.I casi sono due: o una delle due non è una legge causale o non lo sono entrambe.

[Per una discussione approfondita: La Fisica nella Scuola, aprile-giugno 2012, pag.55]

Carlo Cosmell

#### **Gli esperimenti di C. Hering (1908) e André Blondel (1914) – Verifica della legge di induzione e.m.**

- -In questo apparato ho  $N_T$  (spire sopra)  $N_{T'}$  (spire sotto), i due rocchetti hanno lo stesso diametro: in totale N=N<sub>T</sub> +N<sub>T'</sub>= costante.
- -Quando motore M gira il filo si svolge su T, si avvolge su T',  $N_T e N_{T'}$ cambiano…
- Quindi il flusso di B(T) cambia...  $-\frac{d\phi(B)}{dt}$  $\frac{1}{dt}$  =  $-BS\frac{dN_T}{dt}\neq 0$
- -Ma la corrente misurata da ''G'', quindi la f.e.m indotta, è 0….
- La «legge» in questo caso non predice quello che avviene.

### **La regola di calcolo di Faraday-Neumann-Lenz non sempre funziona! E' inutile arrampicarsi sugli specchi, è solo comoda.**

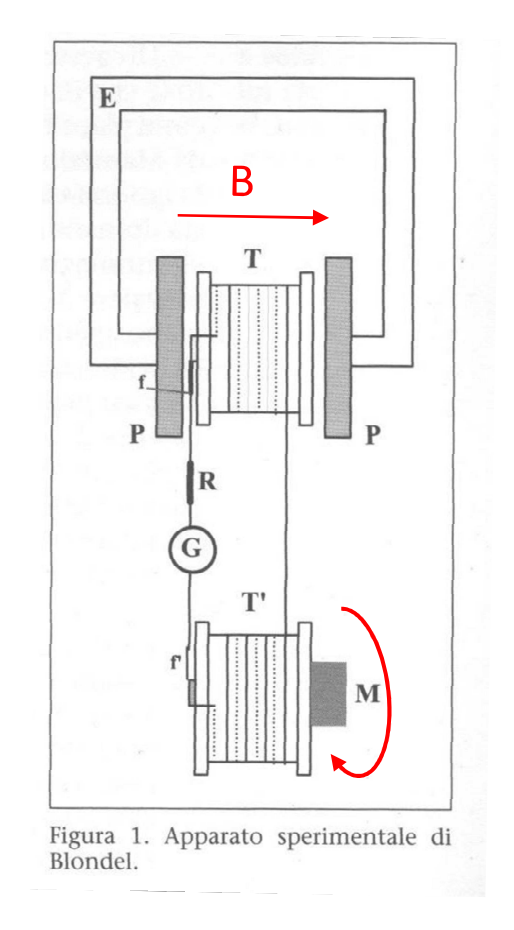

Per una discussione: La Fisica nella Scuola, aprile-giugno 2012, pag.55

#### **Gli esperimenti di C. Hering (1908) e André Blondel (1914) – Commento**

- -In questo caso ho:  $d\phi/dt \neq 0$ ;  $f_i = 0$
- Si supponga che la variazione del flusso di B sia la *causa* della *f.e.m.* indotta. Questa variazione può essere dovuta o ad una variazione temporale di *B*, e/o ad una variazione temporale della superficie *S*, e/o ad una variazione dell'angolo fra *B*ed *S*. Cioè: una variazione temporale del flusso di *B* dovrebbe produrre una *f.e.m.* indipendentemente da come la variazione è stata ottenuta.
- - Se *<sup>C</sup>* è causa dell'effetto *E*, allora il verificarsi di C dovrebbe produrre E qualunque sia il modo in cui C si realizza [è la casualità…].
- Ma questo sperimentalmente non è vero (almeno in un caso), quindi la regola del flusso non è una legge causale, ma solo una comoda regola di calcolo.

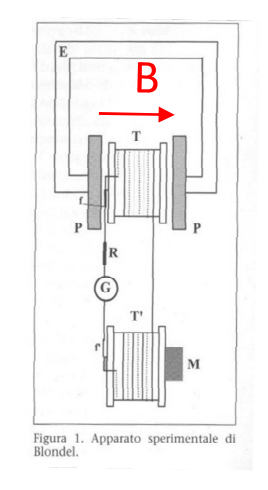

### **Sulla legge di induzione e.m. 1.**

La ''soluzione'' non è ovvia. Un abbozzo di discussione:

1) La legge scritta originariamente da Maxwell per il campo Elettrico era:

$$
\overline{\mathbf{E}} = \overline{\mathbf{v}} \times \overline{\mathbf{B}} - \frac{\partial \overline{\mathbf{A}}}{\partial \mathbf{t}} - \text{grad } \varphi
$$

che, integrata su di un circuito chiuso, fornisce la forza elettromotrice: (ma Maxwell non l'ha mai scritta):

 $\mathrm{f}=\oint(\overline{\mathrm{v}}\times\overline{\mathrm{B}})\cdot\overline{\mathrm{dl}}-\oint\frac{\partial\overline{\mathrm{A}}}{\partial\mathrm{t}}\cdot\overline{\mathrm{dl}}$  ma il potenziale vettore non piaceva.... (Heaviside, Hertz) e si è arrivati

fino ai giorni nostri con la regola del flusso.

R & MQ - Carlo Cosmelli 2008 and 2008 and 2008 and 2008 and 2008 and 2008 and 2008 and 2008 and 2008 and 2008 and 2008 and 2008 and 2008 and 2008 and 2008 and 2008 and 2008 and 2008 and 2008 and 2008 and 2008 and 2008 and

### **Sulla legge di induzione e.m. 2.**

Feynman, nelle sue famose lezioni di Fisica, scrive: ''la f.e.m. lungo un filo chiuso è sempre uguale al tasso di variazione del flusso magnetico attraverso di esso'' [!]

Poi però mostra alcuni esempi in cui la legge del flusso non funziona:

- Il disco di Faraday  $[d\phi/dt = 0; f_i \neq 0]$
- •• Due lastre curve... [ $d\phi/dt \neq 0$  ;  $f_i = 0$ ]

Un abbozzo di spiegazione è quanto meno oscuro:

*La ''regola del flusso'' in questo caso non funziona. Essa deve essere applicata a circuiti in cui il materiale del circuito resta lo stesso: quando il materiale del circuito cambia occorre ritornare alle leggi fondamentali.*

...e continua '*'la fisica corretta è sempre data dalle due leggi base*'':

$$
\overline{F} = q(\overline{E} + \overline{v} \times \overline{B})
$$
 e rot  $\overline{E} = -\frac{\partial \overline{B}}{\partial t}$ 

Benissimo, queste vanno sempre bene, ma allora la legge di induzione? Semplice: non è una legge.

R & MQ - Carlo Cosmelli 8

### Legge di induzione 3.

Altri problemi:

- La regola del flusso non è una legge causale e non è una legge di campo:
	- - Non è una legge causale perché prevede infinite cause per lo stesso effetto. Le infinite cause sono i flussi del campo B attraverso le infinite superfici che hanno il circuito come contorno.
	- - Non è una legge di campo perché connette ciò che accade in un determinato istante sulla superficie S (arbitraria) con quello che accade, nello stesso istante, sul circuito… presupponendo interazioni con velocità infinita
- -Il momento angolare:

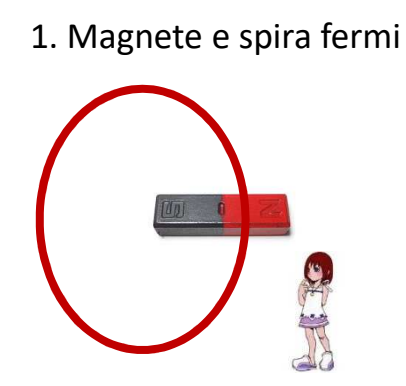

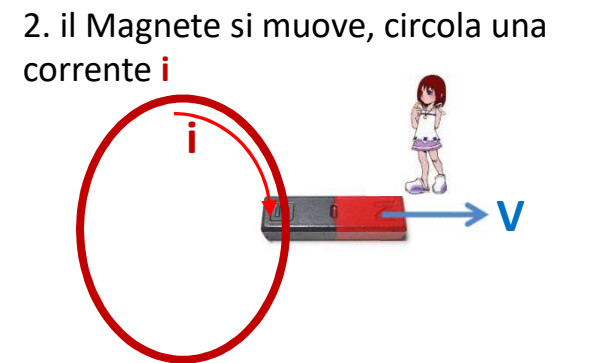

La corrente **i** è associata al moto degli elettroni, quindi c'è un momento angolare diverso da zero. Non ho applicato nessun momento con delle forze esterne, quindi un momento angolare doveva esistere anche all'inizio. E' il momento angolare associato al campo B:

$$
\bar{L} = -\bar{\mu} \left( \frac{2m}{e} \right) ; \text{ dove } \bar{\mu} = i_M \bar{A}
$$

Carlo Cosmell

# Il problema più grande (per A. Einstein): il moto relativo di spire e magneti

1. L'osservatore è solidale con la spira:

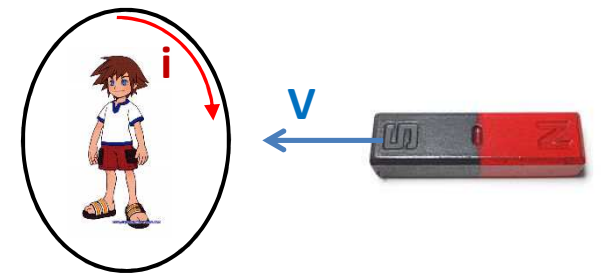

1) Muovo il magnete rispetto alla spira: vedo il campo B che aumenta, il flusso di B che cambia, quindi nella spira passa una corrente **i**

$$
i = \frac{f}{R}; \ f = -\frac{d\phi(B)}{dt}
$$

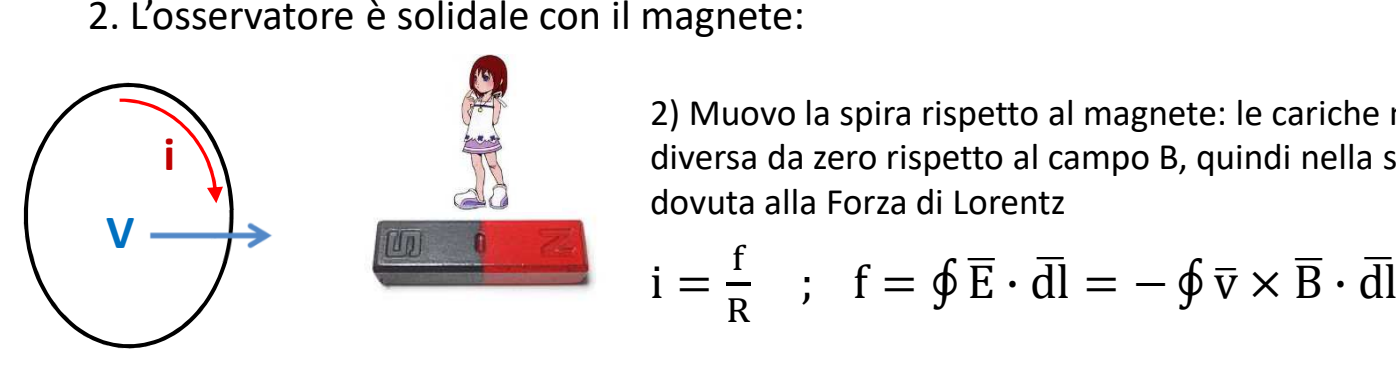

2) Muovo la spira rispetto al magnete: le cariche nel circuito hanno una velocità diversa da zero rispetto al campo B, quindi nella spira passa una corrente **<sup>i</sup>** dovuta alla Forza di Lorentz

$$
i = \frac{f}{R} \quad ; \quad f = \oint \overline{E} \cdot d\overline{l} = -\oint \overline{v} \times \overline{B} \cdot d\overline{l}
$$

Nei due casi devo utilizzare due formule diverse per calcolare la corrente **i, in realtà ho sempre e solo un movimento relativo del magnete rispetto alla spira…** devo scegliere la formula a seconda del sistema di riferimento (inerziale) in cui mi trovo? <sup>I</sup> due sistemi di riferimento non sono equivalenti?

Relatività & Meccanica Quantistica - Carlo Cosmelli **All and All and All and All and All and All and All and All and All and All and All and All and All and All and All and All and All and All and All and All and All and A** 

### **NON VA BENE!**

La Relatività Speciale: A. Einstein 1905

Nella prima pagina c'è praticamente tutto

Carlo Cosmelli

## **Nota formale: Come utilizzare l'assunzione c=costante, un esempio**

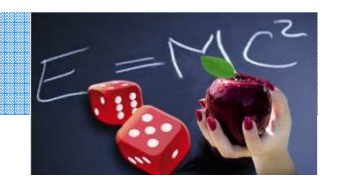

Come descrivo un impulso di luce che viene emesso da una sorgente puntiforme in maniera isotropa?

La sorgente sia nell'origine del sistema S(O,x,y,z), il raggio cresce con velocità c, quindi:

 $r^2 = c^2t^2$ ;  $x^2 + y^2 + z^2 = c^2t^2$  (1) ma la velocità c deve essere la stessa anche se la misuro da un sistema S' in moto rispetto ad S, per esempio con velocità:  $\overline{V} = V\hat{x}$ .......  $\rightarrow x'^2 + y'^2 + z'^2 = c^2t'^2$  (2)

Ora applichiamo le trasformazioni di Galileo:  $x' = x - Vt$ ;  $y' = y$ ;  $z' = z$ ;  $t' = t$  alla relazione (2):

 $x^2 - 2Vxt + V^2t^2 + y^2 + z^2 = c^2t^2$ ......Non è uguale alla (1): le trasformazioni di Galileo non vanno bene!

Come trovare delle trasformazioni giuste?

- -I termini in y' e z' vanno bene....
- -La trasformazione deve essere «lineare» in x e t perché voglio che la sfera si espanda a velocità costante....quindi relazioni come  $x' = x^{1/2}t^{1/2}$  oppure  $x'$  = sen x … non sarebbero un moto uniforme
- -Devo cambiare anche t'= t…….per cancellare i termini  $-2Vxt + V^2t^2$ ……

Relatività & Meccanica Quantistica - Carlo Cosmelli <sup>12</sup>

## **Nota formale: Come utilizzare l'assunzione c=costante 2**

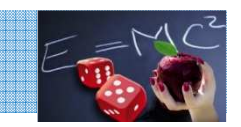

 $x^{2}+y^{2}+z^{2}=c^{2}t^{2}$  (1)  $x'^{2}+y'^{2}+z'^{2}=c^{2}t'^{2}$  (2) Cerco una trasformazione che renda (1) = (2)

- *- La trasformazione deve essere «lineare» in x e t perché voglio che la sfera si espanda a velocità costante….quindi relazioni come*  $x' = x^{1/2}t^{1/2}$  *oppure*  $x'$  *= sen x .......non sarebbero un moto uniforme*
- *Devo cambiare anche t'= t…….per cancellare i termini −2Vxt + V<sup>2</sup>t<sup>2</sup> ……devo inserire anche la x in t'=…..*

Provo con:  $x' = x - Vt$  ;  $y' = y$  ;  $z' = z$  ;  $t' = t + fx$  (3) dove *f* è ignota, la devo trovare

Calcoliamo la (2), inserendovi le (3):  $x^2(1 - \frac{v^2}{c^2}) + y^2 + z^2 = c^2t^2(1 - \frac{v^2}{c^2})$  ...che già va molto meglio, rispetto alla (1) c'è il fattore fra parentesi, che però è costante e lo stesso per la x e la t, quindi posso eliminarlo scrivendo:

$$
\begin{cases}\nx' = \frac{x - Vt}{\sqrt{1 - \frac{V^2}{c^2}}}; & y' = y & ; z' = z \\
t' = \frac{t - (V/c^2)x}{\sqrt{1 - \frac{V^2}{c^2}}}\n\end{cases}
$$

Queste trasformazioni funzionano (sono le trasformazioni di Lorentz) con queste (1)=(2) cioè **c= costante**

Relatività & Meccanica Quantistica - Carlo Cosmelli

13

# **Che fine hanno fatto le asimmetrie magneti/spire?**

1. L'osservatore è solidale con la spira:

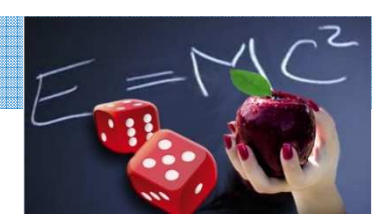

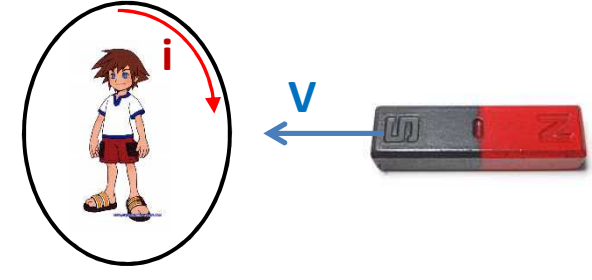

1) Muovo il magnete rispetto alla spira: nella spira passa una corrente **<sup>i</sup>**

 $i = \frac{f}{R}$  $\frac{f}{R}$ ;  $f = -\frac{d\phi(B)}{dt}$  ..... Il problema è sempre quella benedetta

formula del flusso.

Il problema è che l'osservatore vede un campo magnetico in movimento: ma, secondo la teoria della Relatività, anche i campi E, B, D, H….hanno le loro trasformazioni quando vengono visti da un sistema in moto rispetto a loro: [per V/c <<1]

 $\overline{\pmb{E}} = \left[\pmb{\bar{E}'} - \overline{\pmb{V}}\times\overline{\pmb{B}'}\right]~$  quindi il campo B' in moto viene visto come un campo elettrico (a riposo).

 $\overline{\pmb{B}} = \left[\overline{\pmb{B}'} + \frac{1}{c^2}\overline{\pmb{V}}\times\overline{\pmb{E}}'\right]~$  ...+ un campo magnetico (a riposo). E tutto torna.  $\pmb{\odot}$ 

## **Un calcolo approssimato. 1**

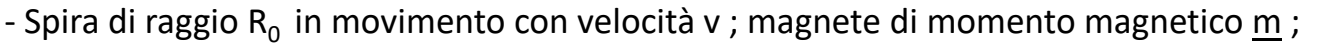

- L'osservatore solidale con la spira la spira vede il magnete che si muove, il campo B varia, quindi flusso di B concatenato con essa varia nel tempo.

Dal punto di vista della spira, utilizzo il calcolo classico con la regola del flusso. [Attenzione: suppongo B'=B]:Per fare il calcolo utilizzo le formule che mi danno il campo B creato da un momento magnetico m

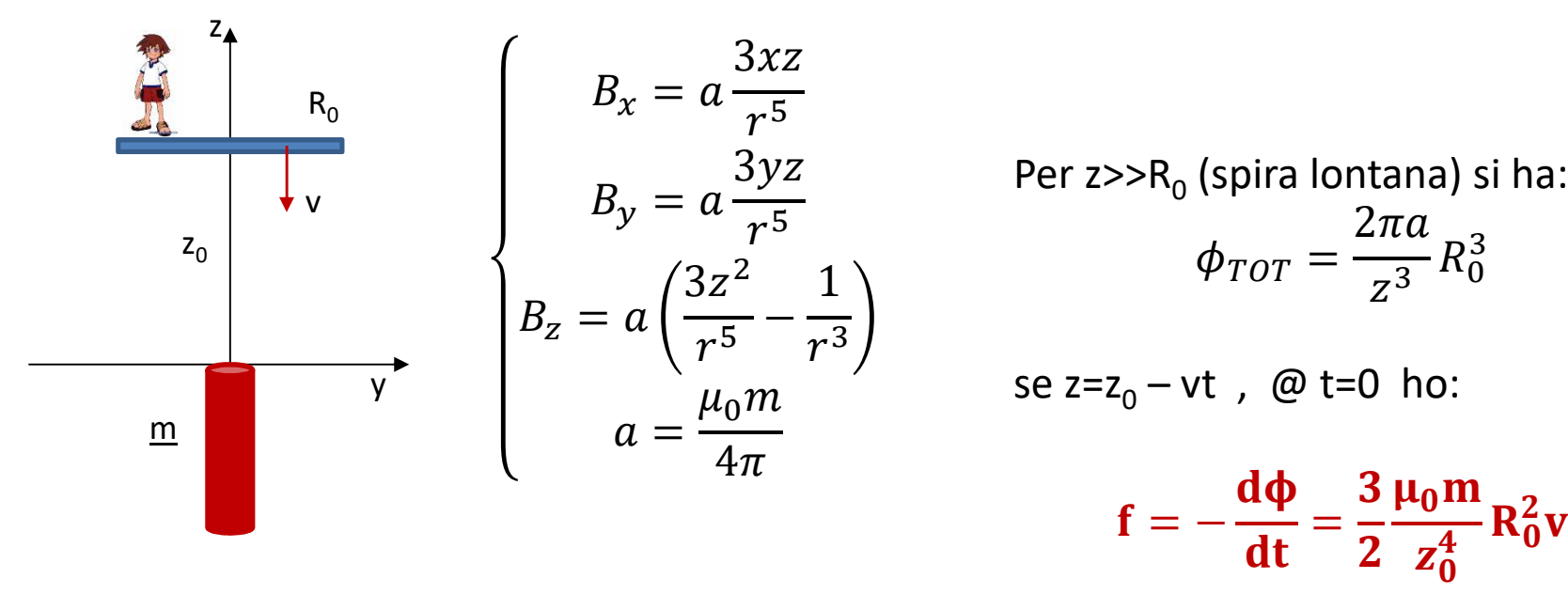

Relatività & Meccanica Quantistica - Carlo Cosmelli 15

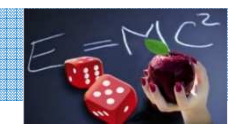

## **Un calcolo approssimato. 2**

Spira di raggio  $R_0$  in movimento con velocità v ; magnete di momento magnetico m ; L'osservatore solidale con il magnete ( fermo nel laboratorio) vede gli elettroni della spira in moto con velocità v rispetto al campo B . Quindi applica la forza di Lorentz:

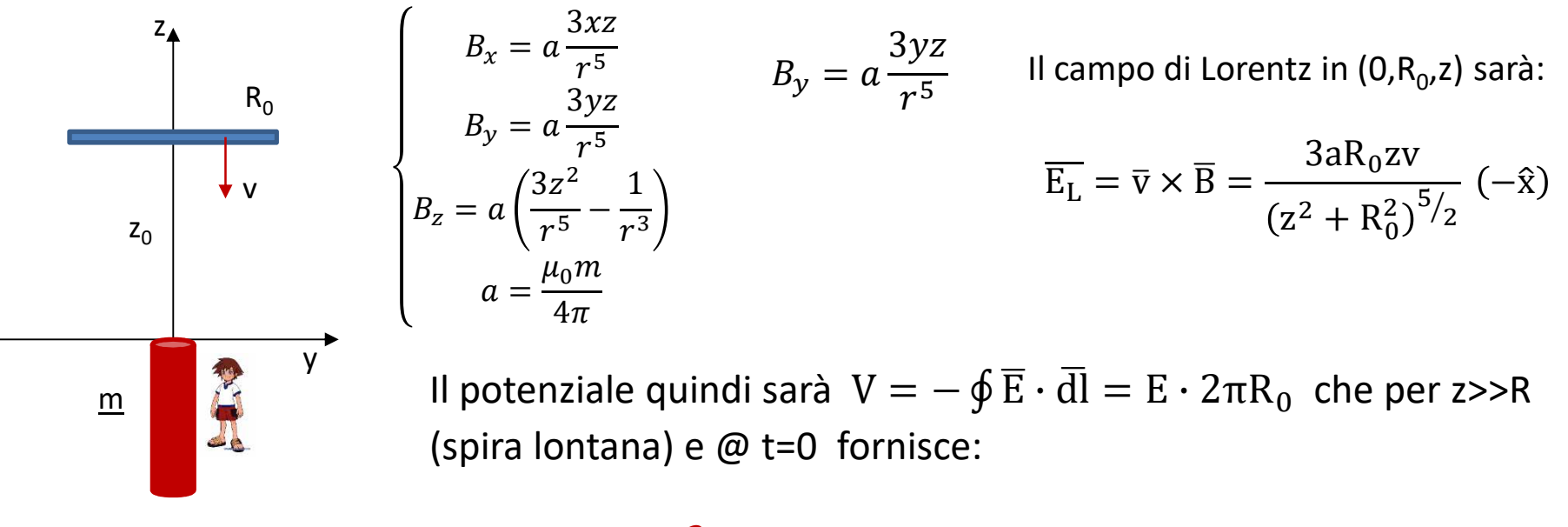

 $V=\frac{3}{2}$  $\mu_{\mathbf{0}}$ m  $\frac{10^{\mathrm{m}}}{\mathrm{z}_0^4}\mathrm{R}_0^2$ v …come prima

Relatività & Meccanica Quantistica - Carlo Cosmelli and a state of the state of the state of the state of the state of the state of the state of the state of the state of the state of the state of the state of the state of

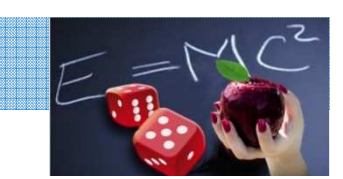

# **Un calcolo approssimato. 3 – il caso 1 ''relativistico''**

- Spira di raggio R<sub>0</sub> in movimento con velocità v ; magnete di momento magnetico <u>m</u> ;

- L'osservatore solidale con la spira la spira vede il magnete che si muove con velocità v, quindi il campo B è in moto e devo trasformarlo nel SdR dell'osservatore:

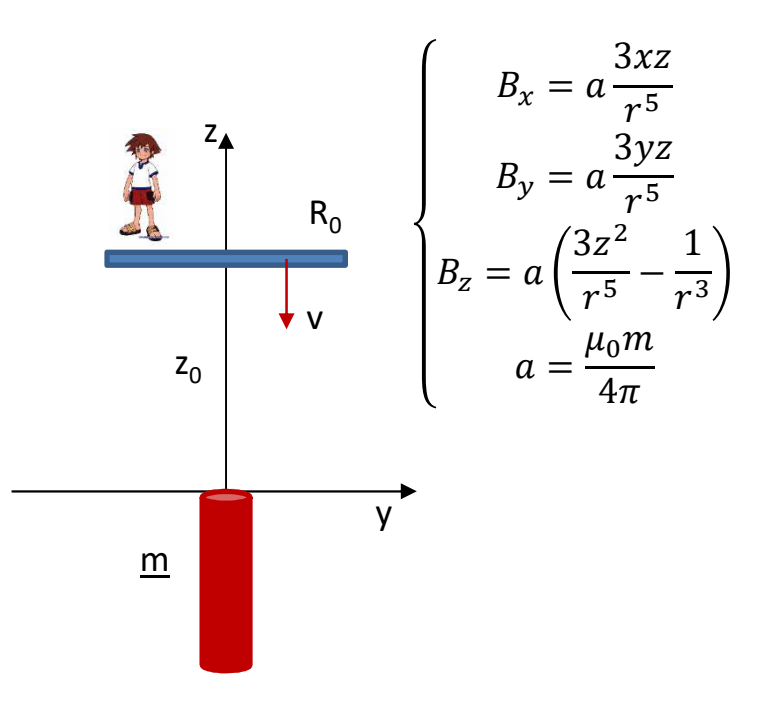

Il campo B' ''diventa'' un campo Elettrico :

$$
E_{y,x} = \gamma \big[ \pm V_z B'_{x,y} \big] \quad \text{dove } \gamma = 1
$$

(questo è esattamente il campo di Lorentz calcolato prima)**.**

Le cariche nella spira sentono questo campo, il potenziale quindi sarà  $V = -\oint \overline{E} \cdot d\overline{l} = E \cdot 2\pi R_0$  che per z>>R (spira lontana) e @ t=0 fornisce:

$$
V = \frac{3}{2} \frac{\mu_0 m}{z_0^4} R_0^2 v
$$
 ...come prima

Il risultato è lo stesso, ed ho usato sempre e solo la legge

 $\bar{\mathbf{F}} = \mathbf{q}(\bar{\mathbf{E}} + \bar{\mathbf{v}} \times \bar{\mathbf{B}})$  opportunamente trasformata con le

trasformazioni relativistiche.

Relatività & Meccanica Quantistica - Carlo Cosmelli 17

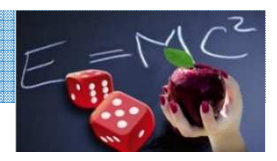